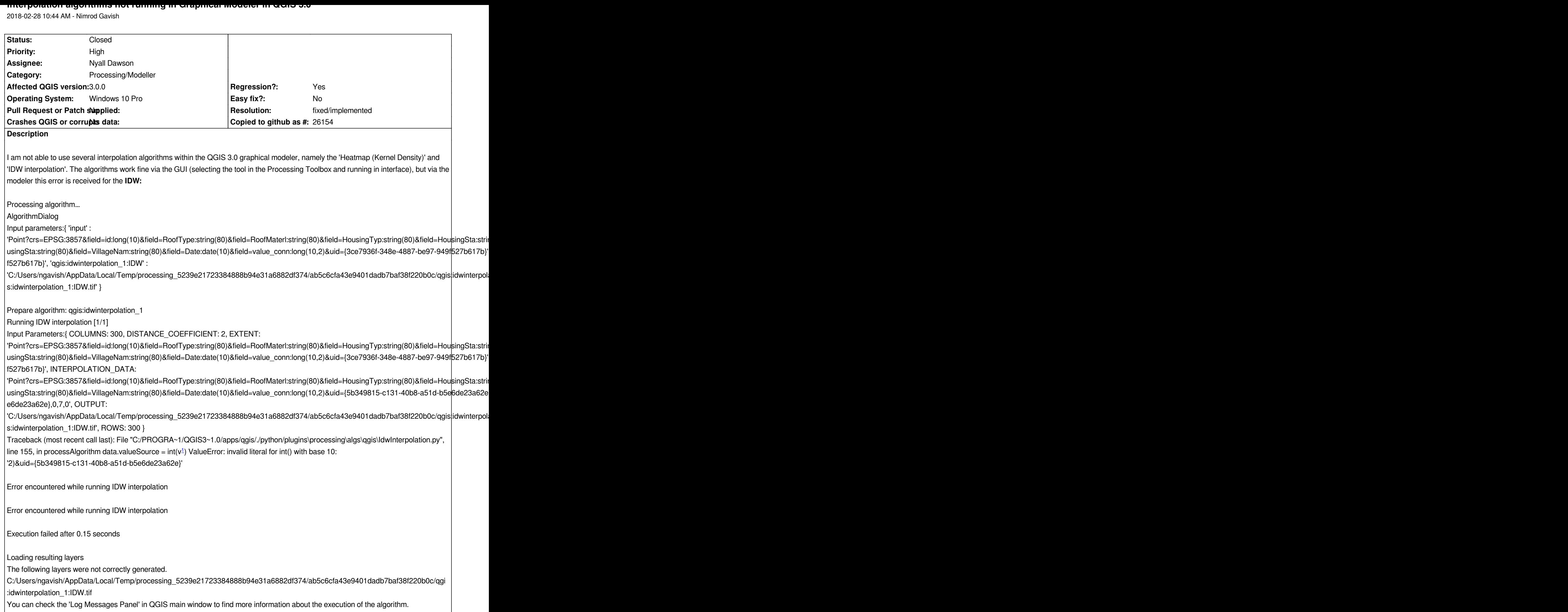

# **And for the heatmap:**

*Running Heatmap (Kernel Density Estimation) [1/1]*

*Input Parameters:{ DECAY: 0, INPUT:*

'Point?crs=EPSG:3857&field=id:long(10)&field=RoofType:string(80)&field=RoofMaterl:string(80)&field=HousingTyp:string(80)&field=HousingSta usingSta:string(80)&field=VillageNam:string(80)&field=Date:date(10)&field=value conn:long(10,2)&uid={3ce7936f-348e-4887-be97-949f527b61 *f527b617b}', KERNEL: 0, OUTPUT:*

'C:/Users/ngavish/AppData/Local/Temp/processing 5239e21723384888b94e31a6882df374/fe9c6dae3080487388d86bf5cbd13f96/qgisheatma *s:heatmapkerneldensityestimation\_1:Output.tif', OUTPUT\_VALUE: 0, PIXEL\_SIZE: 0.1, RADIUS: 30, RADIUS\_FIELD: '', WEIGHT\_FIELD: '' }*

*Traceback (most recent call last): File "C:/PROGRA~1/QGIS3~1.0/apps/qgis/./python/plugins\processing\algs\qgis\Heatmap.py", line 213, in processAlgorithm self.tr('Could not create destination layer')) \_core.QgsProcessingException: Could not create destination layer*

*Error encountered while running Heatmap (Kernel Density Estimation)*

*Error encountered while running Heatmap (Kernel Density Estimation)*

*Execution failed after 0.13 seconds*

*Loading resulting layers*

*The following layers were not correctly generated.*

*C:/Users/ngavish/AppData/Local/Temp/processing\_5239e21723384888b94e31a6882df374/fe9c6dae3080487388d86bf5cbd13f96/qgi :heatmapkerneldensityestimation\_1:Output.tif*

*You can check the 'Log Messages Panel' in QGIS main window to find more information about the execution of the algorithm.*

#### **And here is the error log***:*

*2018-02-28T10:30:41 CRITICAL Error encountered while running Heatmap (Kernel Density Estimation)*

*2018-02-28T10:31:43 CRITICAL Traceback (most recent call last):*

 *File "C:/PROGRA~1/QGIS3~1.0/apps/qgis/./python/plugins\processing\algs\qgis\Heatmap.py", line 213, in processAlgorithm self.tr('Could not create destination layer'))*

 *\_core.QgsProcessingException: Could not create destination layer*

*2018-02-28T10:34:54 CRITICAL Error encountered while running IDW interpolation*

*2018-02-28T10:41:24 CRITICAL Traceback (most recent call last):*

 *File "C:/PROGRA~1/QGIS3~1.0/apps/qgis/./python/plugins\processing\algs\qgis\Heatmap.py", line 213, in processAlgorithm self.tr('Could not create destination layer'))*

 *\_core.QgsProcessingException: Could not create destination layer*

#### **Associated revisions**

#### **Revision 84cdd609 - 2018-03-05 02:06 AM - Nyall Dawson**

*[processing] Fix invalid filenames are used for temporary files during models*

*Fixes #18263*

#### **Revision fe6e9673 - 2018-03-06 02:20 AM - Nyall Dawson**

*[processing] Fix invalid filenames are used for temporary files during models*

*(cherry-picked from 84cdd6)*

## **History**

### **#1 - 2018-02-28 10:47 AM - Giovanni Manghi**

- *Regression? changed from No to Yes*
- *Priority changed from Normal to High*

#### **#2 - 2018-03-03 01:55 AM - Nyall Dawson**

- *Assignee changed from Victor Olaya to Nyall Dawson*
- *Status changed from Open to In Progress*

## **#3 - 2018-03-05 02:06 AM - Nyall Dawson**

- *% Done changed from 0 to 100*
- *Status changed from In Progress to Closed*

*Applied in changeset commit:qgis|84cdd609abcbc925a7a177a7fd2bb43059c55c13.*

## **#4 - 2018-03-06 11:55 AM - Giovanni Manghi**

*- Resolution set to fixed/implemented*